## Autocad for windows 8 a torrent viewer

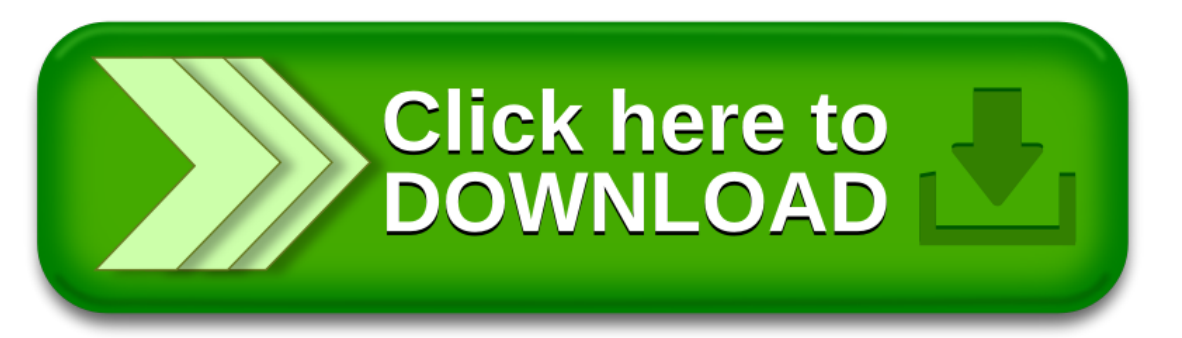